## SAP ABAP table CATSXT TIMES FRAME {CATSXT: Basic Data for Data Entry Table}

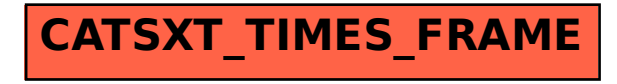